## *Introduction*

Depuis le début du siècle dernier, l'échelle de dégradation de notre environnement ne cesse de s'accroitre en raison d'une mobilité humaine de plus en plus intense (White and Newton-Cross, 2000). Une des conséquences directe de cette détérioration est que les invasions biologiques sont devenues plus fréquentes.

Une invasion biologique se compose de trois phases essentielles : une phase d'introduction de l'espèce, une phase de colonisation et une dernière phase de prolifération et de dispersion. Durant cette dernière étape, la population invasive voit ses capacités d'adaptation locale augmenter et une plus grande plasticité de l'espèce contribue à améliorer son succès invasif (Hastings et al., 2005; Parker et al., 2003).

Historiquement, les premiers travaux de modélisation de la dispersion spatiale chez les populations biologiques sont dus à Pearson et Blakeman (Pearson and Blakeman, 1906) puis Brownlee (Brownlee, 1911) ; basés sur l'analyse détaillée du mouvement individuel lequel est décrit par le modèle de la promenade aléatoire. Ces modèles ont été classifiés par Aronson (Aronson, 1985) comme étant des modèles microscopiques. Par opposition, les modèles macroscopiques sont construits à partir de l'étude de la dynamique de groupe d'individus. Cette classification se retrouve aussi dans la littérature sous l'appellation « approche lagrangienne » (microscopique) ou « approche eulérienne » (macroscopique).

L'outil de modélisation de la dispersion spatiale, du point de vue macroscopique, a vu une évolution depuis le début de XIX ième siècle. Le tableau suivant donne un bref aperçu de cette évolution :

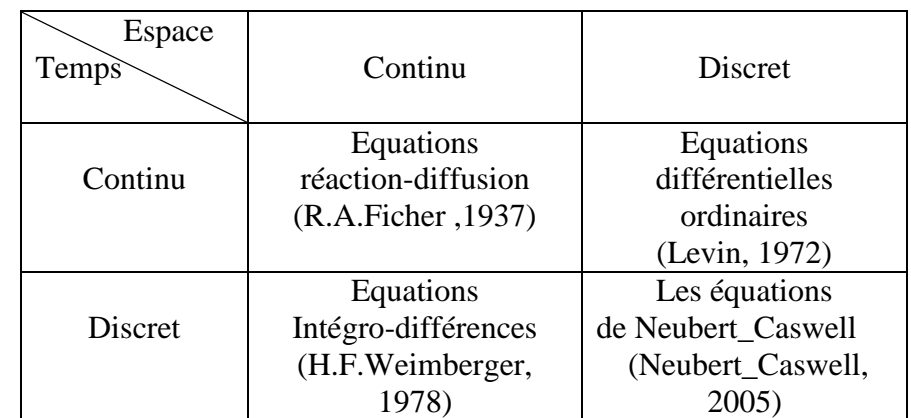

**Tableau 1:** Evolution de l'outil de modélisation de la dispersion spatiale du point de vue macroscopique.

Dans notre étude, on se mettra dans le cadre des équations « Intégro-différences ».

Les équations intégro-différences décrivent l'évolution temporelle de la densité (ou densités) d'une (ou plusieurs) population (s) biologique (s) en générations discrètes et en espace continu. La théorie mathématique des équations intégro-différences a commencé au milieu des années quatre-vingt et depuis, leurs applications écologiques se sont développés rapidement. Pour l'étude de la vitesse d'invasion, ces équations décrivent en même temps la démographie et la dispersion spatiale des individus.

Le modèle biologique choisi est la triatomine de la maladie de Chagas (*Triatoma Dimidiata*). C'est un insecte hématophage dont certains individus peuvent rentrer en diapause. Il existe une base de données assez fournie sur cette espèce et ses paramètres démographiques (Menu, 2000; Menu, 2010).

Dans l'écologie des populations végétales et animales, la densité dépendance est un concept très important. Lorsque le nombre d'individu dans un habitat est très élevé, il y a plus de concurrence pour les ressources, dans cette situation la reproduction et la survie sont plus faibles. Par opposition, si la densité de la population est faible les individus peuvent trouver la nourriture plus facilement, ils se reproduisent plus et par conséquence il y a une croissance plus rapide de la population.

Dans ce travail on va étudier l'influence de la fécondité densité dépendance sur la vitesse d'invasion des triatomines. Il se compose de trois chapitres : un premier chapitre concernant l'outil mathématique utilisé (les équations intégro-différences), un deuxième chapitre qui parle du matériel (maladie de Chagas) et méthodes de résolution (analytique et numérique) et un dernier chapitre sur les résultats obtenus et leur discussion.

## *Chapitre1.*

## *Ondes progressives d'une équation intégro-différence : existence et vitesse d'invasion*

L'étude de la dynamique d'une population biologique utilisant les équations intégrodifférences a été développée pour la première fois par Weinberger (Weinberger, 1978). Nous exposons dans ce chapitre la construction de ces équations dans les cas d'une population non structurée puis structurée en stade de développement.

Durant un cycle de vie (intervalle de temps  $[t, t + 1]$ ), plusieurs processus biologiques peuvent avoir lieu : la démographie, les dispersions spatiale et temporelle (diapause prolongée), l'infection etc.(Klepac and Caswell, 2011). Nous nous limiterons dans notre étude, au cas où seules la démographie et les dispersions sont considérées. Sans restreindre l'étude, nous supposerons que les processus de démographie et de diapause prolongée aient lieu dans l'intervalle de temps  $[t, t + 1/2]$  et le processus de dispersion spatiale durant l'intervalle de temps  $[t + 1/2, t + 1]$ .

#### 1.1. **Equation intégro-différence dans le cas d'une population non structurée** :

Soit *P* une population biologique de taille  $N(t)$  à la génération *t* et de fonction démographique  $f$ . La dynamique de la population est décrite par l'équation aux différences :

$$
N(t + 1/2) = f[N(t)]
$$
\n(1.1)

où  $f$  est en générale une fonction non linéaire.

Pour introduire la composante spatiale, on considère un habitat continu unidimensionnel  $\Omega \subseteq \mathbb{R}$ . Soit N(x, t) la densité de la population à la génération t et au point x dans  $\Omega$ . S'il n'y a pas de dispersion spatiale, la croissance de la population s'écrit sous la forme :

$$
N(x, t + 1/2) = f[N(x, t), x]
$$
\n(1.2a)

Si les ressources sont disponibles de façon homogène, la fonction démographique  $f$  ne dépend pas explicitement de la position  $x$  et l'équation précédente devient :

$$
N(x, t + 1/2) = f[N(x, t)]
$$
\n(1.2b)

Pour inclure la dispersion spatiale, on définit un noyau de dispersion  $k(x, y)$  qui décrit la probabilité qu'un individu au point  $\nu$  disperse vers le point  $\chi$  durant l'intervalle de temps  $[t + 1/2, t + 1]$ , La densité de la population après le seul processus de dispersion spatiale est donc :

$$
N(x, t + 1) = \int_{\Omega} k(x, y) N(x, t + 1/2) dy
$$
 (1.2c)

Enfin, la densité de la population  $P$  entre deux temps successifs  $t \neq t + 1$  est donnée par l'équation suivante :

$$
N(x, t+1) = \int_{\Omega} k(x, y) f[N(x, t)] dy
$$
 (1.3)

L'équation (1.3) est appelée une équation intégro-différence : elle décrit en même temps le processus démographique (par la définition de la fonction  $f$ ) et le processus de dispersion spatiale (par la définition du noyau k) qui ont lieu durant l'intervalle de temps  $[t, t + 1]$ .

#### **Remarques :**

 $k(x, y)$  étant une fonction densité de probabilités, elle vérifie les propriétés :

a) 
$$
\forall x, y \in \Omega, k(x, y) \ge 0
$$
  
b) Pour  $x \in \Omega$  fixé,  $\int_{\Omega} k(x, y) dy = 1$  (1.4)

Sous l'hypothèse que l'habitat  $\Omega$  soit homogène, la probabilité de disperser du point y au point x dépend seulement de la distance  $|x - y|$ . L'équation (1.3) devient alors :

$$
N(x, t + 1) = \int_{\Omega} k(|x - y|) f[N(x, t)] dy
$$
 (1.5)

### 1.1.1. **Exemples des noyaux de dispersion :**

Les noyaux de dispersion utilisés sont souvent les noyaux de Laplace de la forme :

$$
k_{\alpha}(x) = \frac{1}{2\alpha} e^{-\frac{|x|}{\alpha}} \qquad , \alpha > 0 \tag{1.6}
$$

ou de Gauss de la forme :

$$
k_{\sigma}(x) = \frac{1}{\sigma\sqrt{2\pi}}e^{-\frac{x^2}{2\sigma^2}}, \sigma > 0
$$
\n(1.7)

### 1.1.2**. Exemples des fonctions démographiques :**

En générale, dans les équations intégro-différences la fonction  $f$  est non linéaire. Les fonctions les plus utilisées sont :

La fonction de recrutement de Berverton-Holt (Berverton et Holt, 1957) :

$$
f(N(y,t)) = \frac{\lambda N(y,t)}{1 + aN(y,t)}
$$
\n(1.8)

La fonction de Maynard Smith (Maynard Smith, 1968) :

$$
f(N(y,t)) = \frac{\lambda N(y,t)}{1 + [aN(y,t)]^b}
$$
\n(1.9)

Où  $\lambda$  est le taux d'accroissement intrinsèque en absence de compétition,  $\alpha$  est la densité maximale supportée et *b* définit la teneur de la compétition intra spécifique.

La fonction de recrutement de générateurs de Ricker(Ricker, 1954) :

$$
f(N(y, t)) = a N(y, t + 1)e^{-bNg(y, t+1)}
$$
\n(1.10)

où  $N(y,t+1)$  est l'effectif des générateurs dépendant de la densité de la population  $N(y, t)$ , a est la fécondité per capita des générateurs en l'absence des effets de la densité et b est un coefficient décrivant la réduction de la fécondité sous la densité dépendance.

## **1.1.3. Solutions des équations intégro-différences le cas d'une population non structurée :**

Les solutions de ces équations ce comportent de la même manière que celle des équations de réaction-diffusion (Weinberger, 1978) : ces solutions sont appelées «ondes progressives ». Soit l'équation donnée par la relation (1.5), nous cherchons les solutions positives  $N(x, t) \ge 0$ qui vérifient :

$$
N(x,t) = W(x-ct)
$$
\n(1.11)

Reliant l'état de la densité maximale  $N(x, t) = 1$  quand x tend vers  $(-\infty)$  à l'état de la densité nulle  $N(x, t) = 0$  quand x tend vers ( $+\infty$ ), alors la solution  $N(x, t)$  est appelée onde progressive.

Posons  $y = x - ct$ .

## **Définitions :**

- $\bullet$  La nouvelle variable y est la variable d'onde.
- $\bullet$  la fonction W (y) est appelée profil d'onde.
- La constante  $c \in \mathbb{R}$  est appelée la vitesse d'onde ou vitesse du front ou vitesse d'invasion.

### **1.1.4. Théorème de Weinberger :**

Si on considère que la dynamique de la population ne présente pas un effet Allee alors sous les conditions suivantes :

- $f'(0) > 0$ ,  $\forall N > 0$ .
- $f(N) \le f'(0)N$ ,  $\forall N>0$ .
- $\hat{k}(\xi) = \int k(|z|) e^{\xi z} dz < +\infty$ , avec  $\xi$  appartient au voisinage de zéro.

l'équation (1.5) admet une solution onde progressive de la forme  $N(x, t) = \varphi(x - ct)$  et cette dernière a une vitesse d'onde minimale :

$$
C^* = \min[\frac{1}{\xi}\ln(f'(0)\,\hat{k}(\xi))]
$$
\n(1.12)

#### **1.2. Equation intégro-différence dans le cas d'une population structurée** :

Si la population *P* est structurée en p classes d'âge ou en stades de développement et si  $N(t)$ est le vecteur d'état dont les composantes sont les densités de chaque classe alors :

$$
\mathbf{N}(t+1/2) = \mathbf{B_N} \mathbf{N}(t) \tag{1.13}
$$

où  $B_N$  est une matrice démographique densité dépendante (les éléments de la matrice dépendent de la densité  $N(t)$ ). La matrice  $B_N$  est dite de Leslie si la population est structurée en classes d'âge ; elle est dite de Lefkovitch, si la population est structurée en stades de développement.

Notons par  $N_i(x, t)$  la densité de la population de la *i* ème classe ; par  $(b_{ij})$  les paramètres démographiques associés à la classe i et par  $k_{ij}$  la probabilité qu'un individu passant de la classe *j* à la classe *i* disperse du point  $\gamma$  vers le point  $\chi$ . Les densités des différentes classes s'écrivent alors :

$$
N_i(x, t+1) = \int_{\Omega} \sum_{j=1}^{n} k_{ij} (|x - y|) b_{ij} (N(y, t)) N_j(y, t) dy,
$$
  
i = 1, ..., n (1.14a)

De façon plus compacte, ces équations s'écrivent :

$$
\mathbf{N}(x, t+1) = \int_{\Omega} [\mathbf{K}(|x-y|) \circ \mathbf{B}_{\mathbf{N}}] \mathbf{N}(y, t) dy \qquad (1.14b)
$$

où K est la matrice de dispersion et «  $\circ$  » est le produit terme à terme de Hadamard.

#### **Remarque :**

Dans la littérature, l'espace  $\Omega$  est généralement considéré comme étant la droite réelle. De ce fait, l'intégration dans l'équation précédente devient le produit de convolution :

$$
\mathbf{N}(x,\mathbf{t}+\mathbf{1}) = \int_{-\infty}^{+\infty} [\mathbf{K}(|x-y|) \circ \mathbf{B}_{\mathbf{N}}] \mathbf{N}(y,\mathbf{t}) \, dy \tag{1.15}
$$

#### **1.2.1. Solutions des équations intégro-différences le cas d'une population structurée :**

#### **Définition1.1.**

Une matrice carrée A= $(a_{ij})_{1 \leq i,j \leq n}$  est dite non négative si  $a_{ij} \geq 0$ , pour  $1 \leq i,j \leq n$ . Elle

est dite positive si  $a_{ij} > 0$ , pour 1≤*i*, *j*≤ n.

#### **Définition1.2.**

Une matrice carrée  $A = (a_{ij})_{1 \leq ij \leq n}$  est dite primitive si elle est non négative et  $A^k$  est positive pour certain  $k \geq 0$ .

### 1.2.2. Théorème de Neubert-Caswell :

Pour calculer la vitesse d'invasion on a besoin de mettre quelques hypothèses sur la démographie et la dispersion de la population :

- 1) La matrice  $B_N$  est positive et primitive ou bien non négative et primitive.
- 2) La plus grand valeur propre  $\lambda$  de la matrice  $\mathbf{A}=(a_{ij})_{0\leq i,j\leq n}=\mathbf{B}(0)$  est supérieure à 1, ( la population s'accroit pour de faible effectifs).
- 3) La population ne représente pas un effet Allee i.e.

$$
\sum_{j=1}^{n} b_{ij}(\mathbf{N}(x, t)) \mathbf{N}_j(x, t) \le \sum_{j=1}^{n} a_{ij} \mathbf{N}_j(x, t) \qquad j = 1, ..., n. \tag{1.16}
$$

4) Tous les noyaux de dispersion possèdent des fonctions génératrices des moments (sont exponentiellement bornées).

Alors la vitesse d'invasion asymptotique de cette population est :

$$
C^* = \min_{0 < s < \hat{s}} \left[ \frac{1}{s} \ln(\rho_1(s)) \right] \tag{1.17}
$$

Où  $\rho_1(s)$  est la plus grande valeur propre de la matrice  $H(s) = A \cdot M(s)$  pour  $s \in (0, \hat{s})$ .  $M(s)$  est la matrice dont les éléments sont les fonctions génératrice des noyaux  $k_{ij}$ , i.e :

$$
m_{ij}(s) = \int_{-\infty}^{+\infty} k_{ij}(x)e^{sx} ds \qquad i = 1, ..., n
$$
 (1.18)

## *Chapitre 2.*

## *Matériels et méthodes*

## **2.1. Maladie de Chagas :**

La maladie a été décrite pour la première fois en 1909 par Carlos Roberto Chagas, un médecin brésilien. Elle a connu une extension rapide avec les mouvements massifs de populations vers les grandes métropoles, surtout entre les années 1970 et 1980.

Elle est causée par un parasite de la famille des trypanosomes (*Trypanosoma cruzi*), ce parasite est transmis par des punaises appelées triatomines. La transmission ne s'effectue pas seulement par la piqûre de l'insecte mais aussi par ses déjections, en particulier au contact de lésions de la peau. Le parasite peut être également transmis de la mère à l'enfant, via le placenta, et également par transfusions sanguin. Beaucoup de mammifères peuvent être infectés par ce trypanosome.

La maladie se déclare de sept à dix jours après l'infection par une phase aigüe, qui peut être mortelle pour les jeunes enfants. Les symptômes sont ceux d'une réaction immunitaire, variant selon les sujets (céphalées, fièvre, douleurs musculaires, malaises...). Dans 30% des cas, une forme chronique surgit dix à trente ans après l'infection, avec des atteintes du muscle cardiaque ou des fonctions digestives.

On estime que sept à huit millions de personnes dans le monde sont infectées, principalement en Amérique latine où la maladie est endémique (WHO, 2014). Cependant, elle s'est propagée maintenant à d'autres continents, par exemple, en Espagne où l'unité de médecine tropicale de l'hôpital clinique Virgen de la Salud Arrixaca à Murcia, a traité un total de 206 cas de maladie de Chagas tout au long de l'année 2013, soit une augmentation de 63 % par rapport à l'année précédente, où 127 cas ont été observés. Cette unité de médecine tropicale a diagnostiqué plus de 1.500 personnes depuis 2006.

Il n'existe ni traitement ni vaccin connus pour la maladie. En revanche, les mesures de prévention, touchant à l'hygiène, sont efficaces.

### **2.1.1. Cycle de vie des triatomines :**

On distingue sept stades de développement chez les triatomines : un stade œuf, cinq stades larvaires et un stade adulte. Durant le 5<sup>ème</sup> stade larvaire, les nymphes peuvent présenter un retard de développement avant de devenir adultes. Pour des raisons de simplification du modèle, nous compacterons le stade œuf et les 5 stades larvaires dans un seul stade juvénile. La population sera donc partitionnée en trois stades de développement : les juvéniles  $(I)$ , les nymphes en délai de développement  $(N_{5d})$  et les adultes  $(A)$ .

Les juvéniles qui survivent avec une probabilité  $(S_i)$  peuvent rester au stade juvénile ou se développer au stade suivant avec les probabilités respectives  $(F_{s,i})$  et  $(1 - F_{s,i})$ . Les juvéniles qui se développent peuvent entrer dans un stade correspondant à une phase de vie ralentie avec une probabilité ( $x_{dp}$ ) ou devenir adulte avec une probabilité (1 –  $x_{dp}$ ). Les nymphes qui retardent leur développement, survivent avec une probabilité  $(S_{nd})$ . A chaque saison de reproduction ces nymphes peuvent devenir des adultes avec une probabilité  $(1 - x_{dn})$  ou retarder encore leur développement avec une probabilité  $(x_{dn})$ .

Les adultes qui survivent avec une probabilité  $(S_A)$  se reproduisent avec une fécondité  $F_A(N)$ densité dépendance.

La figure suivante résume le cycle de vie du triatomine :

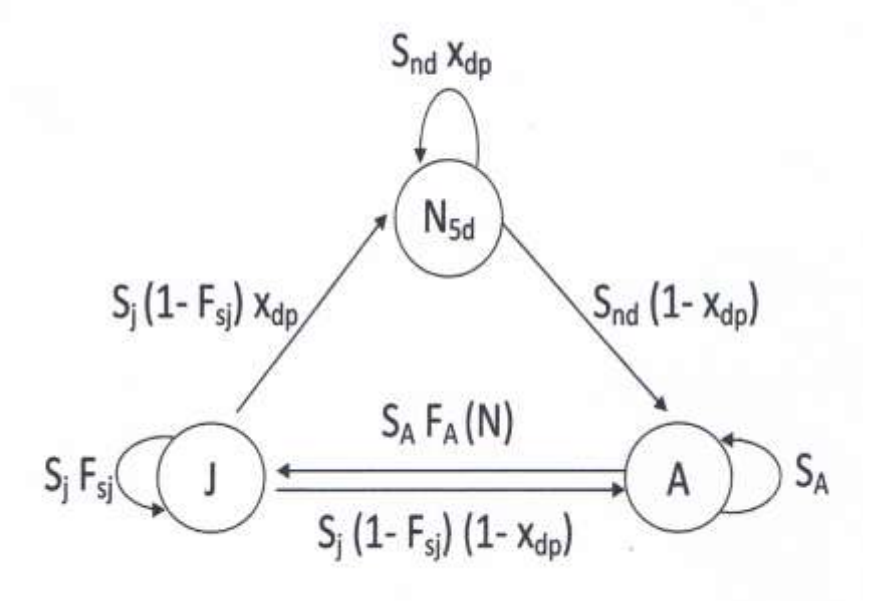

**Figure 2.1:**Représentation schématique du cycle de vie d'une triatomine.

### **2.1.2. Valeurs des différents paramètres démographiques :**

### **2.1.2.1. Paramètres connus de l'expérience :**

- $T :=$  temps moven de développement de l'œuf à l'adulte.
- $L :=$ longévité des adultes.
- $D :=$  temps moyen du retard de développement des nymphes (Menu, Ginoux et al. 2010).
- $S :=$  probabilité de survie durant la période de développement.
- $F$ : = fécondité globale.

#### **2.1.2.2. Hypothèses biologiques :**

 $S_D$  = Probabilité de survie durant le retard de développement du stade nymphe.

La probabilité de survie durant le retard de développement est 30% supérieure à la probabilité de survie durant la période de développement de l'œuf à l'adulte :

$$
S_D = S \times 1.3\tag{2.1a}
$$

#### **2.1.2.3. Paramètres déduits par le calcul pour un pas de temps**  $\Delta t$ **:**

#### **a) La probabilité de survie des juvéniles :**

L'effectif de départ de la classe des juvéniles (œufs + larves de L1 à L5) est  $I(0)$ . L'effectif final de la classe des juvéniles (œufs + larves de L1 à L5) est donc  $S_i * J(0)$ . Si le temps de développement de l'œuf à l'adulte T est divisé en  $n$  pas de temps  $\Delta t$ alors en appliquant le théorème des probabilités composées, il vient que  $S_i^{\,n} = S$ , soit :

$$
S_i = S^{\frac{\Delta t}{T}} \tag{2.1b}
$$

#### **b) La probabilité de survie des nymphes :**

Si le temps moyen du retard de développement des nymphes *D* est divisé en *n* pas de temps  $\Delta t$  alors on a:

$$
S_{nd} = S^{\frac{\Delta t}{D}} = (S \ast 1.3)^{\frac{\Delta t}{D}} \tag{2.1c}
$$

#### **c) La probabilité de survie des adultes :**

La probabilité de survie des adultes est donnée par la relation suivante :

$$
S_A = 1 - (\Delta t / L) \tag{2.1d}
$$

#### **d) La probabilité de transition de la classe juvénile à la classe adulte:**

$$
F_{sj} = 1 - (\Delta t/T) \tag{2.1e}
$$

#### **2.2. Modèle mathématique :**

Nous rappelons que l'habitat  $\Omega$  est la droite réelle R.

Dans une population des triatomines seule les adultes peuvent disperser.

D'après le cycle de vie de triatomine on peut écrire la matrice de transition  $B_N$  de la façon suivante :

$$
\mathbf{B_N} = \begin{pmatrix} S_j F_{sj} & 0 & S_A F_A(N(\mathbf{x}, \mathbf{t})) \\ x_{dp} (1 - F_{sj}) S_J & x_{dp} S_{nd} & 0 \\ S_J (1 - F_{sj}) (1 - x_{dp}) & S_{nd} (1 - x_{dp}) & S_A \end{pmatrix}
$$
(2.2a)

Pour notre étude on va prendre comme noyau de dispersion le noyau de Laplace défini par la relation (1.6), alors la matrice de dispersion est donnée par :

$$
\mathbf{K}(\mathbf{x}) = \begin{pmatrix} \delta(x) & \delta(x) & \frac{1}{2\alpha} e^{-\frac{|\mathbf{x}|}{\alpha}} \\ \delta(x) & \delta(x) & \frac{1}{2\alpha} e^{-\frac{|\mathbf{x}|}{\alpha}} \\ \delta(x) & \delta(x) & \frac{1}{2\alpha} e^{-\frac{|\mathbf{x}|}{\alpha}} \end{pmatrix} \tag{2.2b}
$$

De ce fait le modèle mathématique s'écrit :

$$
(M) \begin{cases} J(x,t+1) = S_j F_{sj} J(x,t) + S_A \int_{-\infty}^{+\infty} F_A(N(y,t)) \left(\frac{1}{2\alpha} e^{-\frac{|x-y|}{\alpha}}\right) A(y,t) dy \\ N_{5d}(x,t+1) = S_j \left(1 - F_{sj}\right) x_{dp} J(x,t) + x_{dp} S_{nd} N_{5d}(x,t) \\ A(x,t+1) = S_j \left(1 - F_{sj}\right) \left(1 - x_{dp}\right) J(x,t) + S_{nd} \left(1 - x_{dp}\right) N_{5d}(x,t) + S_A \int_{-\infty}^{+\infty} \frac{1}{2\alpha} e^{-\frac{|x-y|}{\alpha}} A(y,t) dy \end{cases}
$$

## **2.2.1. Différentes expressions de la densité dépendante :**

Dans la suite, nous utiliserons deux expressions, définies dans la littérature, de la fécondité densité dépendante :

$$
F_A(N(x, t)) = F_A e^{-N(x, t)}
$$
\n(2.3)

et

$$
G_A(N(x, t)) = F_A(1/(1 + e^{(N(x, t) - c_1)c_2}))
$$
\n(2.4)

où  $F_A$  est la fécondité individuelle et  $c1, c2 \in \mathbb{R}$ .

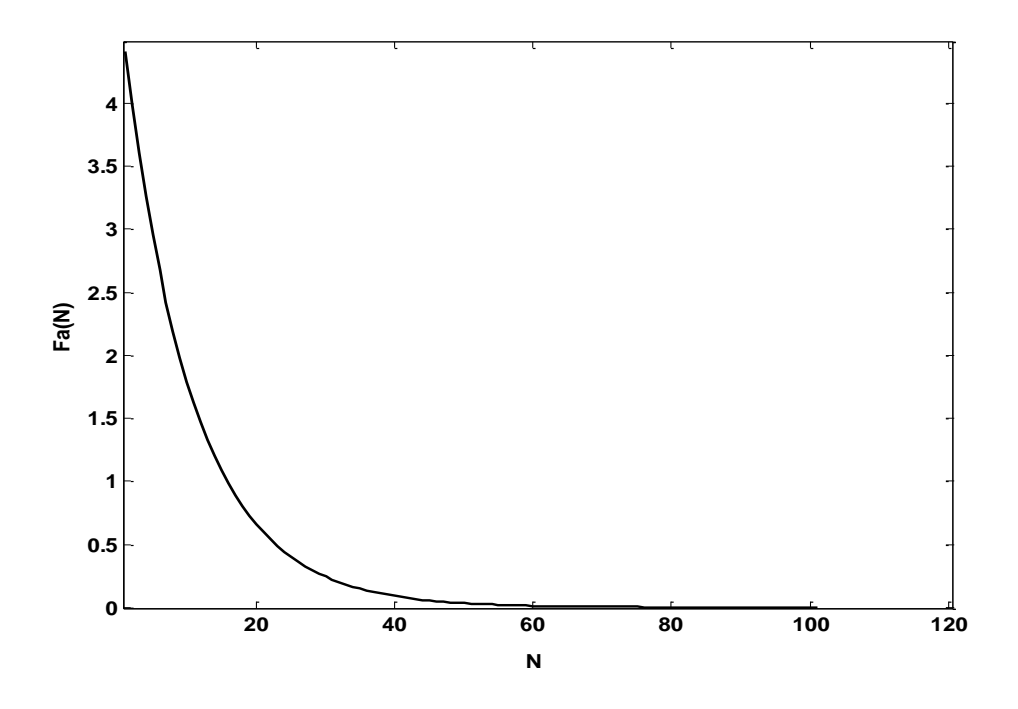

**Figure 1.2 :** Courbe associée à la densité dépendante  $F_A(N)$  donnée par la relation (2.3)

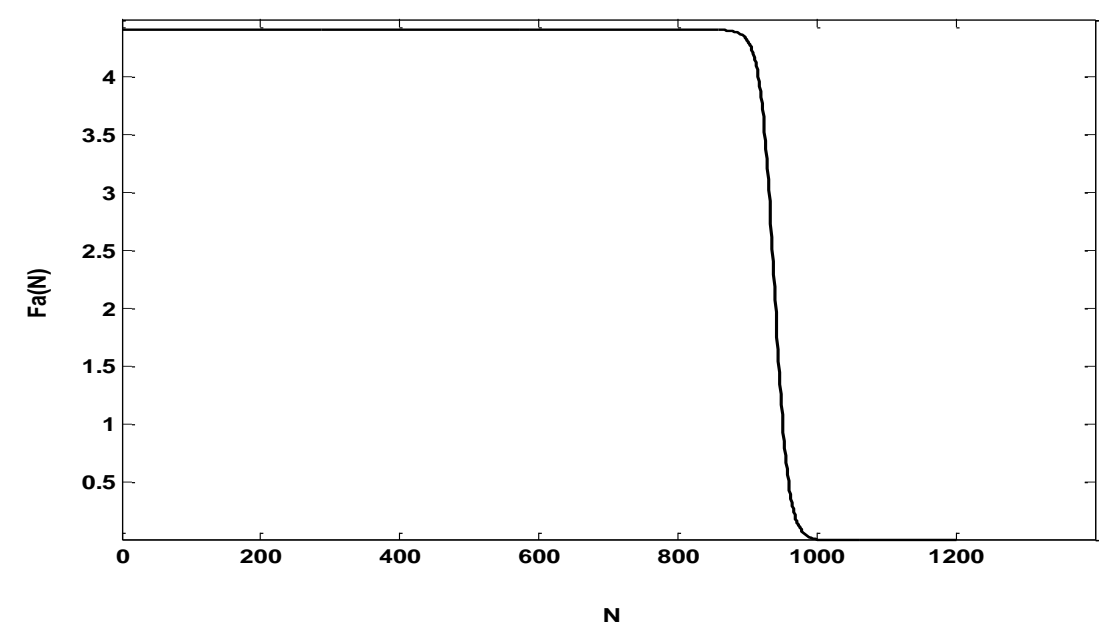

**Figure 2.2 :** Courbe associée à la densité dépendante  $G_A(N)$  donnée par la relation (2.4).

#### **2.2.2. Méthode de résolution analytique :**

On va étudier le modèle (*M*) pour les deux expressions de la densité dépendante citées précédemment. Le calcul analytique de la vitesse d'invasion est une application directe du théorème de Neubert\_Caswell (Neubert and Caswell, 2000).

Les paramètres démographiques étaient choisis de tel sort que la matrice  $B_N$  vérifie les conditions 1), 2), 3) du théorème.

Pour calculer la vitesse d'invasion nous construisons d'abord la matrice des fonctions génératrice des moments M(s), tel que les éléments de cette dernière sont les transformés des noyaux de dispersion données par la relation (1.18).

Donc la matrice  $M(s)$  est donnée par :

$$
\mathbf{M}(\mathbf{s}) = \begin{pmatrix} 1 & 1 & \frac{1}{1 - \alpha^2 s^2} \\ 1 & 1 & \frac{1}{1 - \alpha^2 s^2} \\ 1 & 1 & \frac{1}{1 - \alpha^2 s^2} \end{pmatrix}
$$
(2.5)

D'après le théorème de Neubert-Caswell, la vitesse d'invasion se calcule en fonction de la plus grande valeur propre  $(\rho_1(s))$  de la matrice  $H(s) = A \circ M(s)$  où A est la matrice  $B_N$  évalué en N=0.

#### **Application du th**é**oreme de Neubert-Caswell :**

Application1:  $F_A(N(x,t)) = F_A e^{-N(x,t)}$ .

La matrice de transition est :

$$
\mathbf{B_N} = \begin{pmatrix} S_j F_{sj} & 0 & S_A F_A e^{-N(x,t)} \\ x_{dp} (1 - F_{sj}) S_j & x_{dp} S_{nd} & 0 \\ S_j (1 - F_{sj}) (1 - x_{dp}) & S_{nd} (1 - x_{dp}) & S_A \end{pmatrix}
$$
(2.6)

et par conséquence la matrice  $H(s)$  s'écrit :

$$
\mathbf{H}(s) = \begin{pmatrix} S_j F_{sj} & 0 & \frac{S_A F_A}{1 - \alpha^2 s^2} \\ x_{dp} (1 - F_{sj}) S_j & x_{dp} S_{nd} & 0 \\ S_j (1 - F_{sj}) (1 - x_{dp}) & S_{nd} (1 - x_{dp}) & \frac{S_A}{1 - \alpha^2 s^2} \end{pmatrix}
$$
(2.7)

Donc la vitesse d'invasion est donnée par la relation (1.17). Le code source MATLAB cité dans l'annexe (A) calcule le minimum de la fonction :

$$
C(s) = \frac{1}{s} \ln(\rho_1(s))
$$
\n(2.8)

sur l'intervalle  $(0, 1/\alpha)$  pour un taux de diapause qui varie de 0 à 1 et les valeurs de la vitesse sont données dans le tableau 3.3.

Application2: 
$$
G_A(N(x, t)) = F_A(1/(1 + e^{(N(x,t) - c_1)c_2}))
$$

La matrice de transition est donnée par :

$$
\mathbf{B_N} = \begin{pmatrix} S_j F_{sj} & 0 & \frac{S_A F_a}{1 + e^{(N(x,t) - c_1) * c_2}} \\ x_{dp} (1 - F_{sj}) S_j & x_{dp} S_{nd} & 0 \\ S_j (1 - F_{sj}) (1 - x_{dp}) & S_{nd} (1 - x_{dp}) & S_A \end{pmatrix}
$$
(2.10)

la matrice  $H(s)$  s'écrit :

$$
\mathbf{H}(s) = \begin{pmatrix} S_j F_{sj} & 0 & \frac{S_A F_a}{(1 - \alpha^2 s^2)(1 + e^{c1 c2})} \\ x_{dp} (1 - F_{sj}) S_j & x_{dp} S_{nd} & 0 \\ S_j (1 - F_{sj})(1 - x_{dp}) & S_{nd} (1 - x_{dp}) & \frac{S_A}{1 - \alpha^2 s^2} \end{pmatrix}
$$
(2.11)

alors la vitesse d'invasion est donnée par relation (1.17).

Le code source MATLAB cité dans l'annexe (A) calcule le minimum de la fonction (2.8) sur l'intervalle  $(0, 1/\alpha)$  pour un taux de diapause qui varie de 0 à 1, les valeurs obtenus sont les même valeurs qu'on a trouvé précédemment (en utilisant la densité dépendante donnée par l'éq.(2.3)) (voir le tableau 3.3).

## **2.2.3. Méthode de résolution numérique :**

La résolution numérique du modèle (*M*) est basé sur le programme écrit en C++ qui calcule les densités finales, la dispersion maximale et la vitesse d'invasion (juvéniles, nymphes, adultes). Son fichier source est donné dans l'annexe (C) (Mahdjoub, 2007). Dans ce qui est suit on va décrire l'algorithme correspondant. Les notations des paramètres, des fonctions et des fichiers sont celles utilisées dans le fichier source.

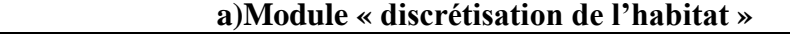

- $\Omega = \{$ origine displacement, displacement max  $\}$ ;
- **origine\_displacement** : origine de l'habitat Ω,
- **displacement\_max** : extrémité de l'habitat Ω,
- **grad\_number** : nombre de graduations de l'habitat Ω sans la graduation de l'origine,
- step displacement : pas de déplacement (ts),
- **grad** : nombre de graduations par unité de longueur de Ω,
- ,**abscissa\_x** : distance de l'origine de l'habitat à un point donné,

## **b) Module « déclaration d'un tableau des densités »**

- **density[grad\_number+1][6]**: tableau à six colonnes et ( grad  $\mu$  number+1)lignes,
- **density[][0],density[][1],density[][2]**:les densités des juvéniles, nymphes et adultes à la génération t ,
- **density[][3],density[][4],density[][5]**: les densités des juvéniles, nymphes et des adultes à la génération t+1,

## **c)Module « déclaration des flux de resultats**

Trois flux de resultats numérique sont déclarés :

- **maxi dispersal**:flux des valeurs de la dispersion maximalede chaque generation à partire de l'origine jusqu'au point  $x \in \Omega$  où la densité minimale est atteint,
- **invasion\_speed**:flux des valeurs de la vitesse d'invasion,
- **final\_densities**:flux des valeurs des densités (juvéniles, nymphes, adultes) en tout point de l'habitat jusqu'au dernière génération,

## **d) Module «boucle sur la diapause » d.1) ouverture des fichiers resultat**

- Le flux **invasion\_speed** est récupéré dans le fichier de donné (.dat) nomé : in\_sp\_gn\_520.\_gr\_11000..dat,
- Le flux **maxi\_dispersal** est récupéré dans le fichier de donné (.dat) nomé : max\_disp\_dp\_XX\_gn\_520.\_gr\_11000..dat,
- le flux **final\_densities** est récupéré dans le fichier de donné (.dat) nomé : final\_dens\_dp\_XX\_gn\_520.\_gr\_11000..dat,

où XX indique le taux de diapause qui vari du 0 jusqu'à 1

## **d.2) boucle sur les générations**

- Remplissage des vecteurs **density[grad\_number+1][3], density[grad\_number+1][4] density[grad\_number+1][5]** via les équations du modèle (M).Cette opération nécessite la composition de trios fonction :
- La fonction **function0 représentant le noyau de dispersion choisi,**
- La fonction **function1** représentant le noyau de dispersion choisi et la densité dépendance
- La fonction **integration** permettant le calcul approché de l'intégrale dans le modèle (*M*) par la formule de trapèze,
- Calcul de la dispersion maximale de la génération t par lafonction **adults\_maximal\_dispersal,**
- Ecrasement des anciennes valeurs de **density[grad\_number+1][0], density[grad\_number+1][1], density[grad\_number+1][2]** par les nouvelles valeurs calculées respectivement dans **density[grad\_number+1][3],density[grad\_number+1][4], density[grad\_number+1][5],** par les fonctions  **column\_zero, column\_one, column\_two,**

## **d.3) calcule de la vitesse d'invasion**

C'est la partie finale du programme durant le quelle :

la vitesse d'invasion est calculée par la formule :

adults\_invasion\_speed=(adults\_dispersal[generations] adults\_dispersal[gener\_calcul\_vitesse]) (generations-gener\_calcul\_vitesse),

- **adults\_dispersal[generations]:**la dispersion de la dernière génération,
- **adults\_dispersal[gener\_calcul\_vitesse]):**la dispersion de la première génération ,
- **gener\_calcul\_vitesse:** la génération au quelle on a commencé à calculer la vitesse d'invasion

## *Chapitre 3.*

## *Résultats et discussion*

## **3.1. Resultats :**

Dans cette partie on va exposer les résultats obtenus par les deux méthodes de résolution : analytique et numérique.

### **3.1.1. Résultats numériques :**

Les résultats numériques obtenus par le programme dont le code source se trouve dans l'annexe (C) . Ces résultats concernant à un pas de temps de 7 jours, à 520 générations(suivi de la population sur 10 ans) et à 11000 graduations sont les suivants :

- Les densités finales des juvéniles, des nymphes et des adultes pour un taux de diapause variant de 0 à 1.
- La dispersion maximale des adultes.
- La vitesse d'invasion pour un taux de diapause variant de 0 à 1.

Toutes les figures sont faites pour un taux de diapause fixé à  $xdp=0.4$ .

## **3.1.1.1. Résultats corresponds aux densités finales :**

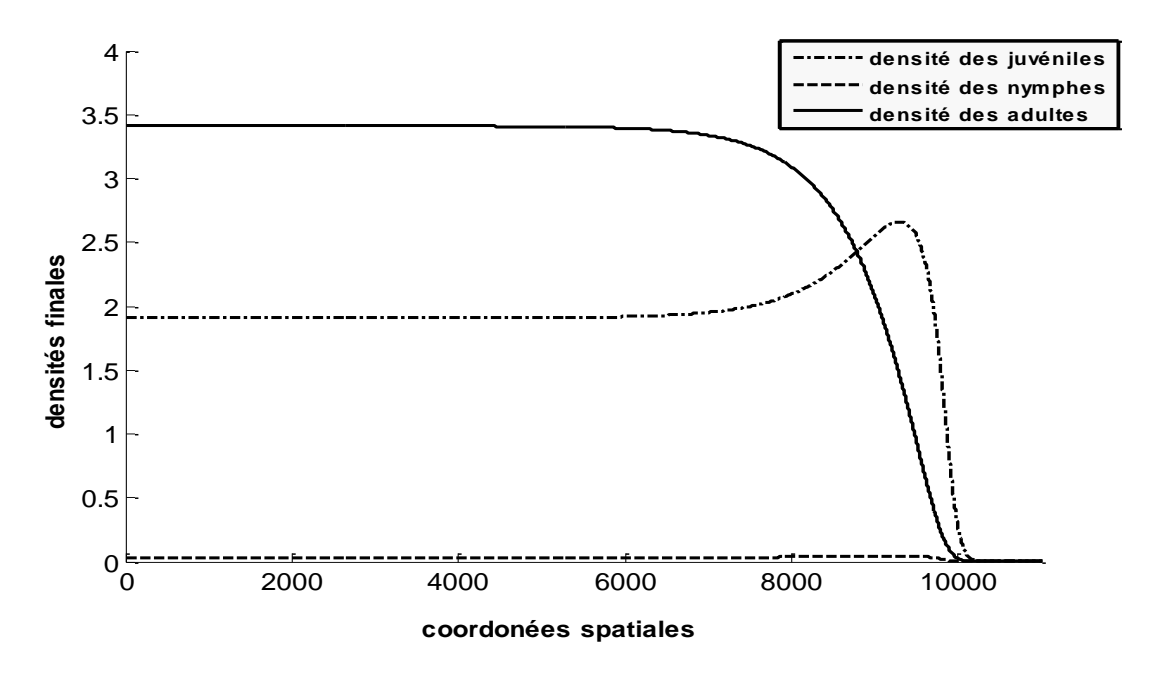

**Figure 3.1 :** Densités finales des juvéniles, nymphes et adultes associées à la densité dépendante  $F_A(N)$  définie dans l'éq.(2.3).

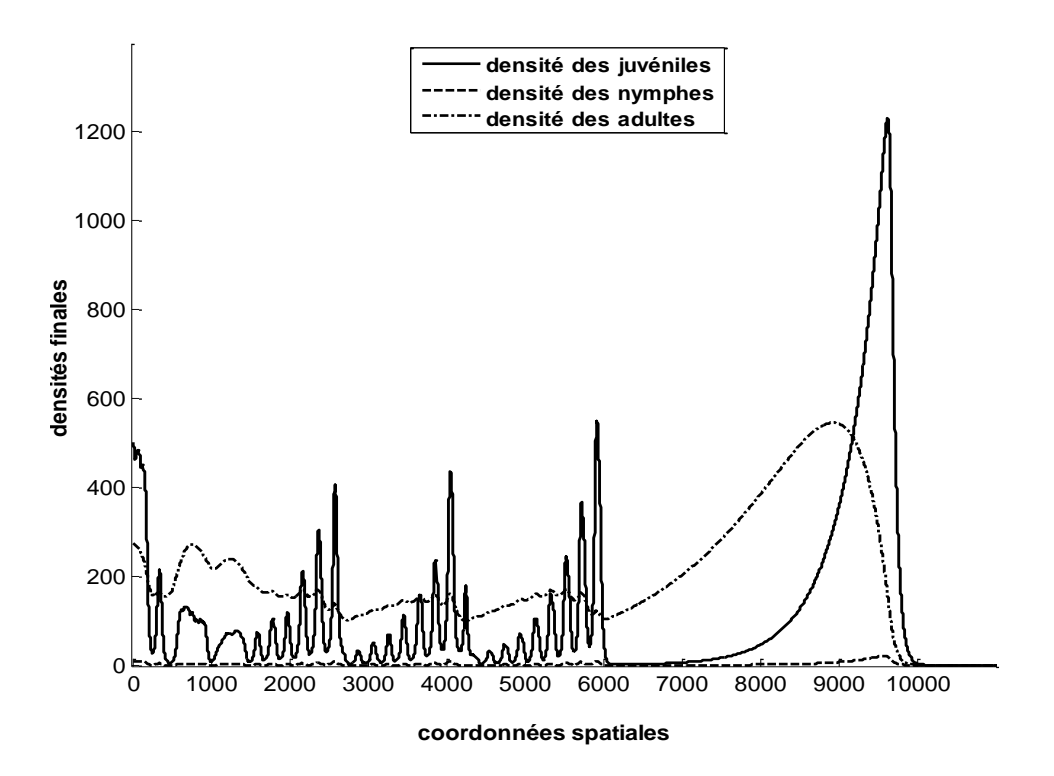

Figure 3.2 : Densités finales des juvéniles, nymphes et adultes associées à la densité dépendante  $G_A(N)$  définie dans l'éq.(2.4).

**3.1.1.2. Résultats corresponds à la dispersion maximale des adultes:**

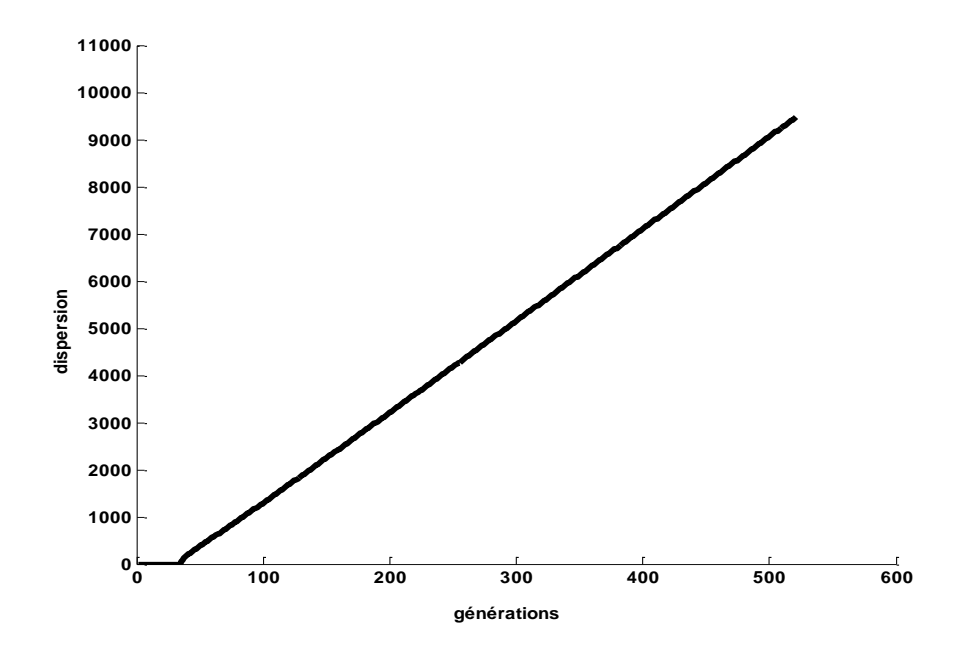

**Figure 3.3 <b>:** Dispersion maximale des adultes associée à la densité dépendante  $F_A(N)$  donnée par la relation (2.3) de la première génération t=0 à la dernière génération t=520

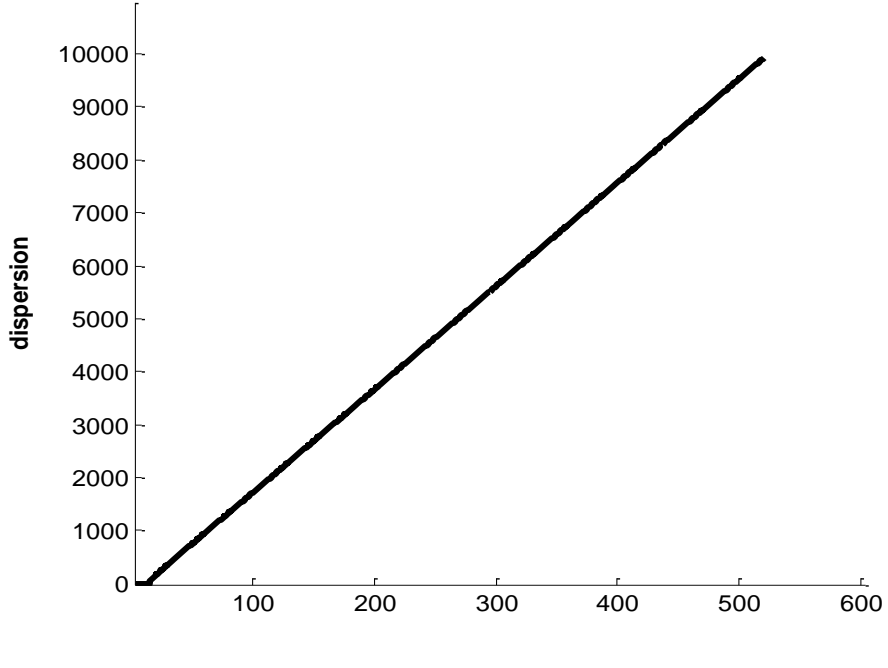

**générations**

**Figure 3.4** : Dispersion maximale des adultes associée à la densité dépendante  $G_A(N)$  donnée par la relation (2.4) de la première génération t=0 à la dernière génération t=520.

**3.1.1.3. Résultats corresponds à la vitesse d'invasion :**

| Nombre de<br>Générations | 100     | 200     | 300     | 400     | 520     |
|--------------------------|---------|---------|---------|---------|---------|
| Vitesse d'invasion       | 18.9529 | 19.1485 | 19.3775 | 19.4776 | 19.5441 |

**Tableau 3.1 :** Valeurs de la vitesse d'invasion obtenus en fonction de nombre génération associées à la densité dépendance  $F_A(N)$  défini par la relation (2.3).

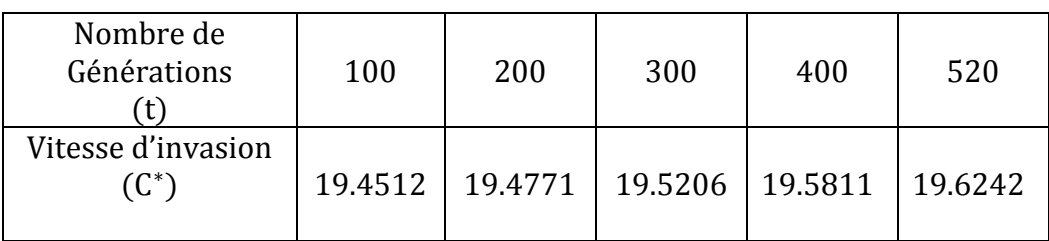

**Tableau 3.2 :** Valeurs de la vitesse d'invasion obtenus en fonction de nombre de génération associées à la densité dépendance  $G_A(N)$  défini par la relation (2.4).

### **3.1.2. Résultats analytiques:**

Les résultats analytiques, obtenus par le code source MATLAB cité en annexe ( A) sont donnés dans le tableau suivant :

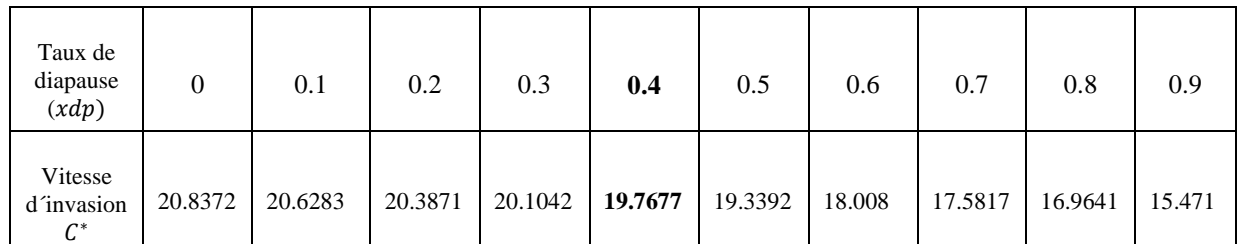

**Tableau 3.3 :** Valeurs de la vitesse d'invasion associées aux deux expressions de la densité dépendante données par les relations (2.3) et (2.4).

### **3.2. Discussion :**

Les représentations graphiques des effectifs des adultes, des nymphes du stade cinq et des juvéniles (figures 3.1 et 3.2) montrent que :

1- les ordres de grandeur sont nettement différents : alors que l'effectif maximal atteint par les adultes dans le cas de la fonction densité  $F_A$  est  $max\{A_t(500)\}\approx 3.5$ , il est dans le cas de la fonction densité  $G_A(N)$  de  $max\{A_t(500)\} \approx 600$ .

2- la distribution des effectifs sur  $\Omega$  obtenue dans le cas de la fonction densité  $F_A$ est plus régulière que la distribution des effectifs obtenue par  $G_A$  où des oscillations apparaisent.

Les dispersions maximales évoluent de façon identique pour les deux expressions de la densité dépendante (figure 3.3 et figure 3.4) tout en présentant deux phases bien distinctes : 1-une première phase où la population n'est pas encore capable de disperser. 2-une seconde phase où la dispersion maximale augmente de façon linéaire par rapport aux nombre de générations.

Concernant les vitesses d'invasion, les résultats numériques correspondant aux deux expressions de la densité dépendance  $F_A$  et  $G_A$ , montrent qu'ils sont très proches aux résultats théoriques : par exemple pour un taux de diapause  $xdp=0.4$ , l'erreur relative commise entre le cas de la fonction  $F_A$ et le cas théorique est de 7/1000 tandis qu'elle est de 9/1000 entre le cas de la fonction  $G_A$ et le cas théorique.(tableaux 3.1, 3.2 et 3.3).

Les résultats numériques des tableaux 3.1 et 3.2 montrent que plus on augmente le nombre de générations (t) plus que la vitesse tend vers la vitesse asymptotique.

Enfin, la vitesse d'invasion de la population des triatomines décroit lorsque le taux de diapause augmente. Ce résultat est aussi bien obtenu dans le cas théorique (tableau 3.3) que dans les cas numériques (tableaux en annexe(C)).

## *Conclusion :*

Dans ce mémoire on a étudié l'évolution de la population de triatomine *T. Dimidiata*, vecteur de la maladie de Chagas. L'intérêt était porté sur les abondances des trois stades de développement (juvéniles, nymphes en retard de développement et adultes), la dispersion maximale des adultes et enfin leur vitesse d'invasion. La situation biologique considérée est lorsque la fécondité est densité dépendante.

L'outil mathématique utilisé consistait à décrire la population par des équations intégrodifférences qui sont discrètes par rapport au temps et continues par rapport à l'espace. Cet outil est adéquat car il tient compte, en même temps, du processus démographique et du processus de dispersion spatiale. Deux types de fonctions densités dépendantes ont été étudiés : une fonction densité dépendance à décroissance lente et une autre à décroissance rapide.

Les résultats obtenus montrent que les densités des différentes classes présentent peu d'oscillations dans le cas d'une fonction de densité à décroissance lente tandis que dans le cas d'une densité à forte décroissance les oscillations sont plus visibles. Les dispersions maximales évoluent de façon identique dans les deux cas étudiés pour donner des vitesses d'invasion équivalentes. Les résultats numériques ont été confirmés par le calcul analytique basé sur l'application du théorème de Neubert-Caswell.

Nos résultats sur les vitesses d'invasion sont en accord avec la conjecture linéaire qui stipule qu'un système dynamique décrit par les équations intégro-différences est gouverné essentiellement par son évolution initiale.

La vitesse d'invasion de l'espèce *T. Dimidiata* estimée à partir des données démographiques du laboratoire et des données de dispersion de terrain (en moyenne 20m/semaine) reste à notre sens surestimée car les conditions de laboratoire restent, par rapport aux données du terrain des conditions favorables.

L'étude est réalisée dans le cas sylvatique (en forêt) où aucun contrôle n'est exercé sur la population. Il serait intéressant d'étudier le cas où la population rencontre, lors de son invasion, une barrière absorbante. Cette situation typique du terrain, correspond à une invasion qui commence dans la partie sylvatique pour aller vers la partie péri domestique avec un contrôle sur la frontière entre les deux parties.

Dans cette étude, la stochasticité de l'environnement n'a pas été considérée alors qu'elle a un impact prépondérant sur les traits d'histoire de vie, en particulier sur le taux de diapause.

## *Références bibliographiques*

- Aronson, D., The role of diffusion in mathematical population biology: Skellam revisited, Mathematics in biology and medicine, Springer 1985, pp. 2-6.
- Brownlee, J., 1911. The mathematical theory of random migration and epidemic distribution. Robert Grant & Son.
- Hastings, A., Cuddington, K., Davies, K.F., Dugaw, C.J., Elmendorf, S., Freestone, A., Harrison, S., Holland, M., Lambrinos, J., Malvadkar, U., Melbourne, B.A., Moore, K., Taylor, C., and Thomson, D., 2005. The spatial spread of invasions: new developments in theory and evidence. Ecology Letters 8, 91- 101.
- Klepac, P. and H. Caswell (2011)."The stage-structured epidemic: linking disease. and demography with a multi- state matrix approach model. Theoretical Ecology **4**(3): 301-319.
- Mahdjoub, T., F. Menu (2008). "Prolonged diapause: A trait increasing invasion speed?" Journal of theoretical ." biology **251**(2): 317-330.
- Menu, F., M. Ginoux, et al. (2010). "Adaptive Developmental Delay in Chagas Disease Vectors: An Evolutionary Ecology Approach." Plos Neglected Tropical Diseases **4**(5).
- Neubert, M. G. and H. Caswell (2000). "Demography and dispersal: calculation and sensitivity analysis of invasion speed for structured populations." Ecology **81**(6): 1613-1628.
- Parker, I.M., Rodriguez, J., and Loik, M.E., 2003. An evolutionary approach to understanding the biology of invasions: Local adaptation and generalpurpose genotypes in the weed Verbascum thapsus. Conservation Biology 17, 59-72.

Pearson, K., and Blakeman, J., 1906. A mathematical theory of random migration.

Weinberger, H. F. (1978). "Asymptotic behavior of a model of population genetics. " J. Chadam, editor. Nonlinear partial differential equations and applications. Lecture Notes in Mathematics 684.: 47-96.

WHO (2014), http://www.who.int. (Mars, 2014).

# **Annexes**

## **Annexe A**

### **Le code source MATLAB pour le modèle structuré (M)**

Ce code source correspond au modèle structuré (M), traité dans le chapitre 2, section 2.2.2.

% valeurs des paramètres démographiques.

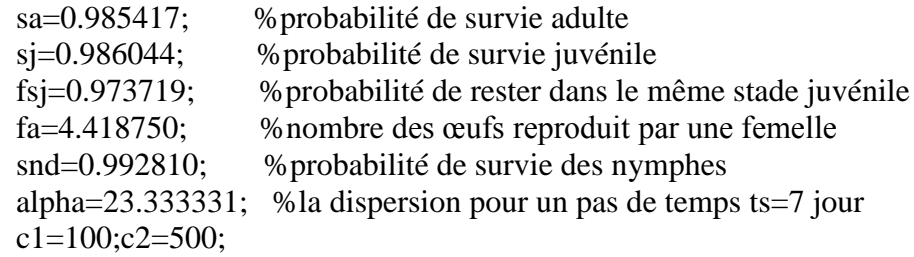

% calcule de la vitesse d'invasion

```
for xdp=0:0.1:0.6 
for s=0:0.001:0.04
A1 = [sj*fsj 0 (sa*fa)/((1+exp(-c1*c2))*(1-(alpha^2*s^2)))];
A2 = [xdp*(1-fsj)*sjxdp*snd 0];A3 = [(1-xdp)*(1-fsj)*sj (1-xdp)*smd sa/(1-(alpha^2*s^2))];
A = <b>vertex</b>(A1, A2, A3);Lamda = max(eig(A));c = (1/s)^*log(lamda)end
v = min(c)end
```
## **Annexe B**

#### Code source C++ du modèle structuré (M)

Ce fichier source correspond au modèle structuré, traité dans le chapitre 2, section 2.2.3. #include "stdafx.h"

```
int_tmain(int argc, _TCHAR* argv[])
\{return 0;
\}#include <cstdio>
#include \langleiostream\rangle\#include <cstdio>
#include \langlemath.h>#include <stdlib.h>
#include \ltstdio.h>
#include \leqfstream>#include <string>
using namespace std;
void initialising densities(); //initial densities for all stages
void recording_final_densities(); //recording_final_densities_for_all_stages
```
void column\_zero(); //transfert\_from\_density[][3]\_to\_density[][0] **void** column one(); //transfert from density  $\lfloor \frac{1}{4} \rfloor$  to density  $\lfloor \frac{1}{1} \rfloor$ 

**void** column\_two(); //transfert\_from\_density[ $\left| \begin{bmatrix} 5 \end{bmatrix}$  to\_density[ $\left| \begin{bmatrix} 2 \end{bmatrix} \right|$ 

**double** function0(int numero\_grad,double x,double y); //function\_without\_density

**double** function1(int numero\_grad,double x,double y); //function\_with\_density

**double** integration(double  $(*fonc)$ )(int numero\_grad,double x,double y),double x);//integration

**double** adults maximal dispersal (double adults treshold);//maximal dispersal

**const double** origine\_displacement=0.0;

const double step displacement=1;

const double grad=1000;

```
const double displacement_max=1000.0;
```
const int grad\_number=1000; // whitout\_the\_graduation\_zero

 $\frac{1}{\pi}$  //int((displacement\_max-

origine\_displacement)/step\_displacement)+1;

**double** abscissa\_x;

```
/********************biological parameters known for Dimidiata****************/
```

```
const double T=266.35;
                                  //average_development_time_from_egg_to_adult
const double L=480.00;
                                  //average_lifespan_of_female-adult
const double S=0.5858;
                                  //percentage_of_survival_from_egg_to_adult
const double F=303.00;
                                  //eggs_by_female_by_lifespan_(sex_ratio_of_50%)
const double dist=3.33;
                                  //average_distance_traveled_by_day_(50m_by_2weeks)
```

```
const double Sd=S*1.3;
                              //percentage_of_survival_during_developmental_delay
const double ts=7;
                              \frac{1}{1} time step in days
/***********************definition_of_demographic_constants**************/
double sa=1-(ts/L);//survival_probability_of_adults_during_one_time_step
double sj = pow(S,(ts/T));//survival_probability_of_juvenils_during_one_time_step
double snd=pow(Sd,(ts/T)); //survival_probability_of_juvenils_during_the
development_delay_in_one_time_step
double fsj=1-(ts/T);
                        //probability_to_stay_in_the_same_stage
double fa=(F/L)*ts;
                              //newborns_for_one_female_during_one_time_step
double alfa=ts*dist;
                        //average_distance_traveled_during_one_step_time
x^* /**************************declaring densities array******************************/
double density[grad_number+1][6];
      density[1]0] juvenile
      density[][1] nimphae
      density[12] adultsdensity<sup>[16]</sup> integration of juvenile
      density[][4] integration_of_nimphae
      density<sup>[</sup>][5] integration_of_adults
*
```
 const int generations  $=52$ ;

int gener calcul vitesse= $(int(generations/2))$ -1;  $\frac{1}{4}$  /\*\*\*\*\*\*\*\*\*\*\*\*\*\*\*\*\*\*\*\*\*\*\*\*\*declaring\_dispersal\_vectors\*\*\*\*\*\*\*\*\*\*\*\*\*\*\*\*\*\*\*\*\*\*\*\*\*\*\*\*/ **double** adults\_dispersal[generations+1];  ${\scriptstyle \hspace*{0.5cm}/}$ **double** adults\_invasion\_speed; onst double adults\_treshold=1; const double adults\_max=2000; ofstream maxi\_dispersal; **ofstream** invasion\_speed; ofstream final densities;  $int main()$ ┦ /\*\*\*\*\*\*\*\*\*\*\*\*\*\*\*\*\*\*\*\*\*\*\*\*\*definitions\_des\_chaines\_de\_caracteres\*\*\*\*\*\*\*\*\*\*\*\*\*\*\*/ string nom\_maxi\_dispersal; string name\_invasion\_speed; string name\_final\_densities;

string partie1a="init\_dens";

string partie1b="final dens";

string partie1c="max\_disp";

string partie1d="in\_sp";

string partie $2 =$ " $\_\$ gn $\_\$ ";

string partie $3 =$ " $_d$ dp\_";

string partie<sup>4=" $gr$ </sup>;

string extension=".dat";

/\*\*\*\*\*\*\*\*\*\*\*\*\*\*\*\*\*\*\*\*\*\*\*transformation\_des\_constantes\_en\_chaines\*\*\*\*\*\*\*\*\*\*\*\*\*\*\*/

char chaine\_gener[20];

char chaine  $grad[20]$ ;

char chaine\_diap[20];

\_gcvt(grad,6,chaine\_grad);

```
_gcvt(generations,6,chaine_gener);
```
name\_invasion\_speed=partie1d

+partie2+chaine\_gener

+partie4+chaine\_grad

+extension;

invasion\_speed.open(name\_invasion\_speed.c\_str());//opening\_the\_flux\_invasion\_speed

/\*\*\*\*\*\*\*\*\*\*\*\*\*\*\*\*\*\*\*\*\*\*\*\*writing of different parameters\*\*\*\*\*\*\*\*\*\*\*\*\*\*\*\*\*\*\*\*\*\*/

invasion\_speed <<" Step time="<<ts<<endl;

invasion\_speed <<"sa="<<sa

 $<<$ " \tsj=" $<<$ sj  $<<$ " $\times$ snd=" $<<$ snd  $<<$ " \tfsj=" $<<$ fsj  $<<$ " \tfa=" $<<$  fa  $<<$ endl: cout <<" Step time="<<ts<<endl;  $\text{cout} \ll$ "sa=" $\ll$ sa  $<<$ " \tsj=" $<<$ sj <<"\tsnd="<<snd  $<<$ " \tfsj=" $<<$ fsj  $<<$ " \tfa=" $<<$  fa  $<<$ endl; /\*\*\*\*\*\*\*\*\*\*\*\*\*\*\*\*\*\*\*\*\*\*\*opening\_the\_loop\_on\_prolonged\_diapause\*\*\*\*\*\*\*\*\*\*\*\*\*\*\*\*\*/ **double**  $xdp=0$ ; while  $(xdp\leq1)$  $\{$  $_gcvt(xdp, 6, chainedian);$ 

initialising\_densities();

/\*\*\*\*\*\*\*\*\*\*\*\*\*\*\*\*\*\*Open\_files\_invasion\_speed\_and\_maxi\_dispersal\*\*\*\*\*\*\*\*\*\*\*\*\*\*\*\*\*/

name\_final\_densities=partie1b

+partie3+chaine diap

+partie2+chaine\_gener

+partie4+chaine\_grad

+extension;

final\_densities.open(name\_final\_densities.c\_str());

nom\_maxi\_dispersal=partie1c

+partie3+chaine\_diap

+partie2+chaine\_gener

+partie4+chaine\_grad

+extension;

maxi\_dispersal.open(nom\_maxi\_dispersal.c\_str());

 $adults\_dispersal[0]=0;$ 

maxi\_dispersal<<0<<" \t"<<adults\_dispersal[0]<<endl;

 $\sqrt{\text{******************************}}$  oop on generations\*\*\*\*\*\*\*\*\*\*\*\*\*\*\*\*\*\*\*\*\*\*\*\*\*\*\*\*/

```
for(int t=1;t<=generations;t++)
```
 $\left\{ \right.$ for  $(int i=0; i<=grad_number; i++)$ 

 $\{$ 

```
abscissa_x=step_displacement*i;
```
density[i][3]=fsj\*sj\*density[i][0]+sa\*integration(function1,abscissa\_x);

```
density[i][4]=xdp*snd*density[i][1]+(1-fsj)*xdp*sj*density[i][0];
```

```
density[i][5]=(1-fsj)*(1-xdp)*sj*density[i][0]+snd*(1-xdp)*density[i][1] ;
                                      +sa*integration(function0,abscissa_x);
                           if (density[i][5]>adults_max)
                            {
                            density[i][5]=adults_max;
                        }
                     }
adults_dispersal[t]=adults_maximal_dispersal(adults_treshold);
maxi_dispersal<<<<<<' \t"<<adults_dispersal[t]<<endl;
column_zero();
column_one();
column_two();
}
/**********************close_generations_loop ********************/
/********************recording_final_densities()******************/
recording_final_densities();
maxi_dispersal.close();
final_densities.close();
/*************************invasing_speed_calculus*****************/
/****************************************************************************/
```
adults\_invasion\_speed=(adults\_dispersal[generations] adults\_dispersal[gener\_calcul\_vitesse])/(generations-gener\_calcul\_vitesse);

```
invasion_speed<<"xdp="<<xdp
```

```
<<"\tinv="<<adults invasion speed<<endl;
```
cout<<"xdp="<<xdp

```
<<"\tinv="<<adults_invasion_speed<<endl;
```
 $xdp=xdp+0.1;$ 

```
\}
```

```
invasion_speed.close();
```

```
cout<<"bonjour le monde"<<endl;
```
### return  $0$ ;

```
\mathcal{E}
```

```
/*******************initialising des vecteurs densites*****************/
```

```
void initialising_densities()
```
### $\{$

```
for (int j=0; j<=grad_number; j++)
```

```
\{
```

```
//initialisation_of_juvenile_vectors
density[j][0]=0.0;density[j][1]=0.0;
                      //initialisation_of_nimphae_vectors
density[j][2]=0.0;
                      //initialisation_of_adults_vectors
```

```
\}
```

```
density[0][2]=10;
```
 $\}$ 

```
void column_zero()
\{for (int j=0;j \leq=grad_number;j++)\{density[j][0] = density[j][3];\left\{ \right.\}void column one()
\{for (int j=0;j \leq grad_number;j++)\{density[i][1]=density[i][4];\left\{ \right\}\}/****************************<mark>column two</mark>***********************************/
void column_two()
\{
```

```
for (int j=0; j<=grad_number; j++)
```

```
\{density[j][2] = density[j][5];\}\}/*********************function_f0_without_density_to_integrate****************/
double function0(int i, double x, double y)
\{double k0=(1/(2*alfa))*(exp(-fabs(x-y)/alfa));double size0=0.0;
     if (i>=0)\{size0=k0*density[i][2];
      \left\{ \right\}else
      \{size0= k0*density[-i][2];\}return size0;
\}/***********************function_f1_with_density_to_integrate******************/
```
35

**double** function1(int i, double x, double y)

```
\{double k1=(1/(2*alfa))*(exp(-fabs(x-y)/alfa));double size1=0.0;
      if (i>=0)\{size1=k1 * fa * (exp(-density[i][0]-density[i][1]-density[i][2])) * density[i][2];\}else
      \{size1=k1*fa*(exp(-density[-i][0]-density[-i][1]-density[-i][2]))*density[-i][2];
      \left\{ \right.return size1;
\}/****************integration_of_dispersal_functions*********************/
double integration(double (*fonc)(int i, double x, double y), double x)
\{double integral=0.0;
      double y=-displacement_max;
```

```
for (int j = -grad_number + 1;j < grad_number;j++)
```
 $\{$ 

```
y=y+step_displacement;
```

```
integral=integral+step_displacement*fonc(j,x,y);
     \mathcal{E}integral=integral+(0.5)*step_displacement*(fonc(grad_number,x,y+step_displacement)
                              +fonc(-grad_number,x,step_displacement*(-
grad_number)));
return integral;
\}double adults_maximal_dispersal(double adults_treshold)
\{for (int j=0; j<grad_number; j++)\{if (density[j+1][5]<z adults_treshold)
          return (step_displacement)*(j);
     \}return(grad_number)*(step_displacement);
\mathcal{E}{\it \texttt{``}***}*****************recording_final_densities**********************/
void recording_final_densities()
\{
```
final\_densities<<"\tjuveniles"

```
<<"\tnymphes"
```
 $<<$  "\tadultes"  $\,$ 

<<endl;

**for** (**int** j=0;j<=grad\_number;j++)

{

```
 final_densities<<j
```

```
 <<"\t"<<density[j][3]
<<"\t"<<density[j][4]
<<"\t"<<density[j][5]
              <<endl;}
```
}

# **Annexe(C)**

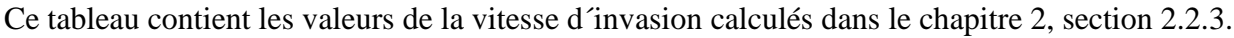

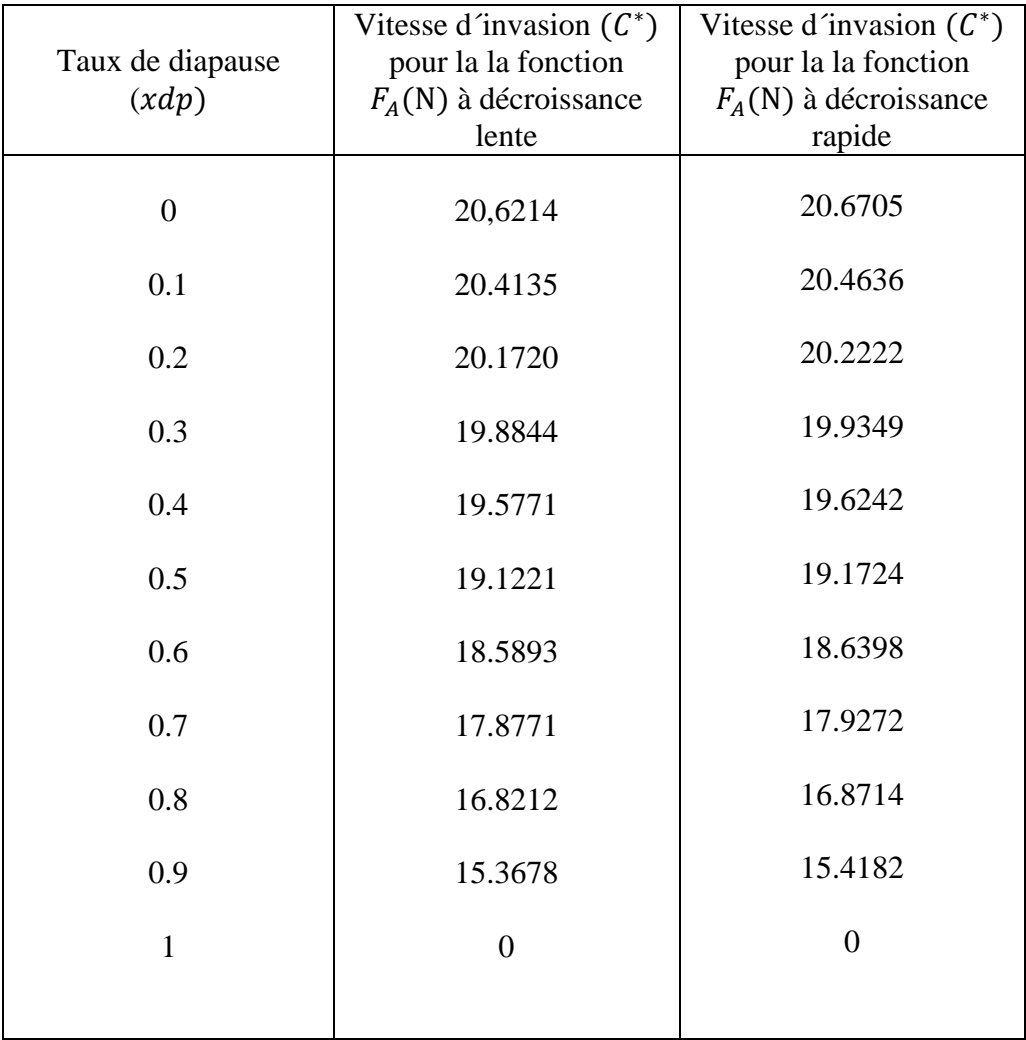